## **Correction de l'activité 2.3**

1. Les trois facteurs géographiques et temporels déterminant l'ensoleillement recu par un lieu sur Terre sont :

- la latitude (doc 1);

- l'heure de la journée (docs 2 et 4);

- les saisons (doc 4), dues à la variation de l'inclinaison de l'axe de rotation de la Terre.

2. Paris se situe dans l'hémisphère Nord. Les variations de l'inclinaison de l'axe de la Terre font que le Soleil est plus haut dans le ciel de l'hémisphère Nord en été qu'en hiver (docs 3 et 4). Ainsi, l'angle entre la normale au sol et le faisceau de rayon lumineux est plus faible en été qu'en hiver. La puissance solaire reçue par unité de surface est donc plus importante en été qu'en hiver, ce qui explique des températures plus élevées dans l'hémisphère Nord lors des mois d'été par rapport aux mois d'hiver.

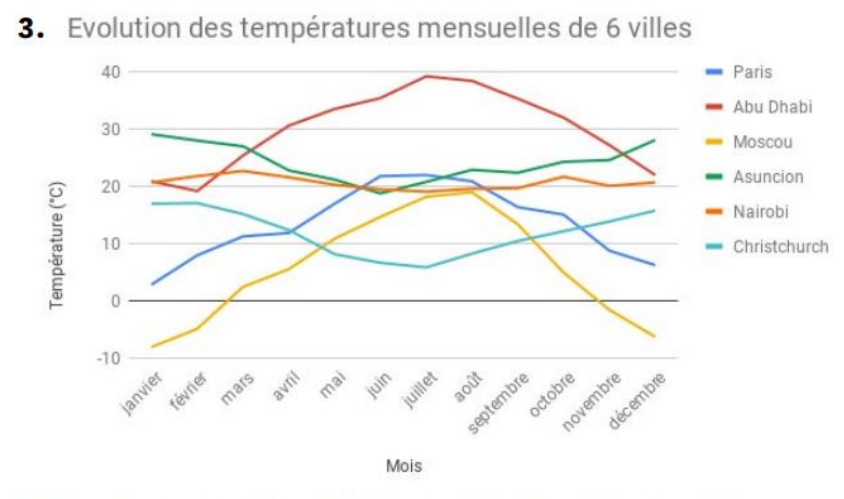

4. Pour les trois villes de l'hémisphère Nord, la température est maximale en juillet (courbes de Paris, Abu Dhabi et Moscou) alors qu'elle est minimale dans l'hémisphère Sud (Asuncion, Nairobi, Christchurch). C'est l'influence de l'inclinaison de l'axe de rotation de la Terre qui explique cette situation, l'hémisphère Nord perçoit alors une puissance plus importante du rayonnement solaire. Plus la latitude est élevée, plus la puissance perçue est faible. Ainsi, en juillet, il est possible de classer les températures comme l'inverse des latitudes :  $T(Abu Dhabi) > T(Paris) > T(Moscou)$ . De même en janvier, T(Nairobi) > T(Christchurch).